## **About**

### Contents

### Overview

This is a central location to provide easy to access for some of the more commonly used parts of the KeepnTrack program, including Tools and the Application Picker.

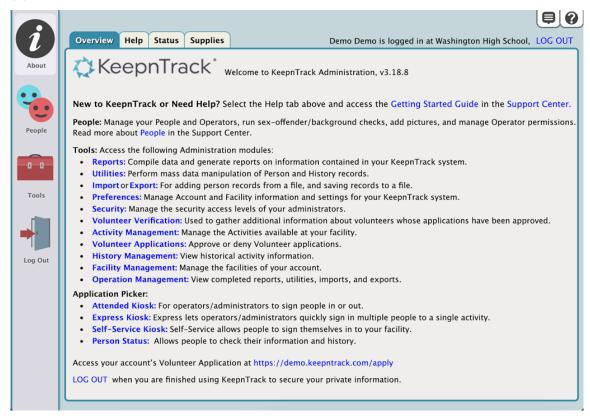

## Help

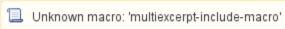

The Help tab provides links to KeepnTrack resources, such as the KeepnTrack Support Center and Getting Started Guide.

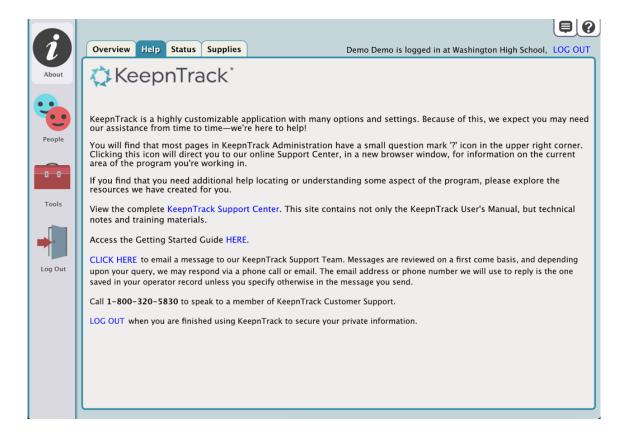

#### Status

In the Status tab, you'll find the status of the current Operator (the person who is logged in) and general account information. This is also where the current Operator can view information about the latest update.

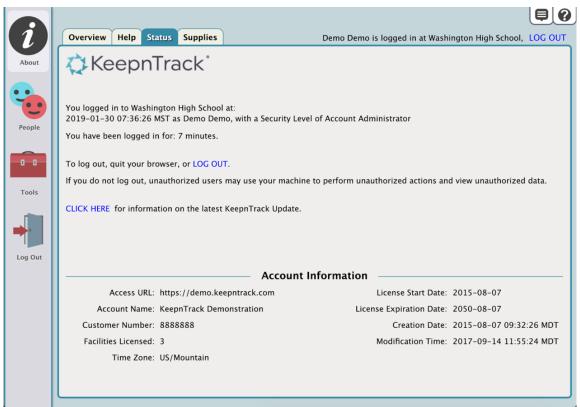

# Supplies

The Supplies tab contains information about the supplies you need for KeepnTrack. To order any materials, please call 1-800-347-6439 or send us an email at sales@keepntrack.com.

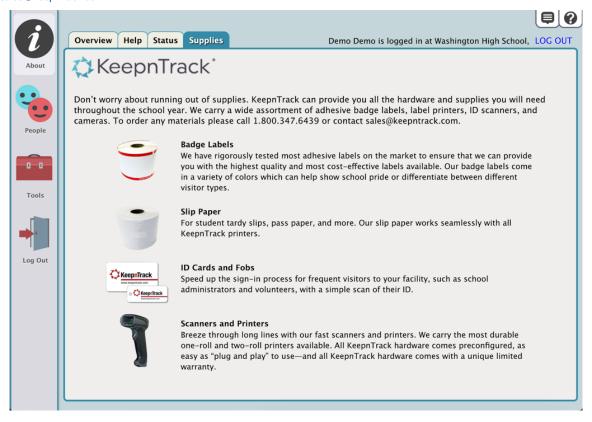